# ハッシュ値比較によるJavaバイトコードに含まれる ライブラリの検出手法

矢野 裕貴<sup>1,a)</sup> Raula Gaikovina Kula<sup>1,b</sup>) 石尾 隆<sup>1,c</sup>) 井上 克郎<sup>1,d)</sup>

概要:ソフトウェア開発では、開発コストの削減のためにライブラリの利用が一般的に行われている.ソ フトウェアの中には、ライブラリのコードをコピーして内部に含んでいるものが存在するが、このような 再利用方法が取られている場合、利用中のライブラリに関する情報の管理が難しくなりがちである。そこ で本研究では、Java のソフトウェアの内部に含まれるライブラリを検出する手法を提案する. Java におい ては、ソースコードからコンパイラによって生成された、クラスファイルと呼ば れる Java バイトコードを含むファイルの再利用が主流である。そこで本手法では、バイトコードから抽 出した情報をもとに計算したハッシュ値の比較に基づき、ライブラリの再利用を検出する. また、バイト コードから情報を抽出する際にパッケージ名に関する情報を取り除くことによって、パッケージリネーム の検出を可能にした.

キーワード:ソフトウェア再利用, Java バイトコード, 依存関係を含む JAR

# 1. まえがき

ソフトウェア開発において、外部のプロジェクトから コードを再利用することが一般的に行われている。また, ライブラリと呼ばれる再利用を行うためのコードも盛んに 開発が行われており、数多くのオープンソースライブラリ (OSS ライブラリ) が配布されている. ライブラリの利用 などによるコードの再利用によって、ソフトウェアの開発 コストを大幅に削減することが可能になる一方で、再利用 元にバグや脆弱性が含まれていた場合、開発中のプロジェ クトにも同様の不具合を取り込んでしまう危険性が存在す る。このような場合、利用の中止や修正版へのアップデー トなどの対応を取ることで不具合を取り除かなくてはなら ない。そのためには再利用元のプロジェクト名とそのバー ジョン番号を正しく把握し、管理しておくことが重要とな る. しかし、実際には再利用しているライブラリに関する 情報が適切に管理されていないプロジェクトや、再利用し ているライブラリが脆弱性を含んでいるプロジェクトが多 数存在していることがわかっている [1].

再利用元がわからなくなってしまったコードの再利用元

1 大阪大学

を特定する既存研究は数多く存在し、例えばソースコード が利用可能な場合には、コードの一部などを入力すること によって一致するコード片を含むソースコードを検索す る Inoue らの Ichi Tracker[2] や、再利用されたと思われる ファイルを入力とし、ソースコードの類似度によって出自 を高速に検索する川満らの手法 [3] などを利用することが 可能である,

本研究の対象としている Java では、ソースコードでは なくクラスファイルと呼ばれるバイトコードを再利用す ることが可能である. 実際に, Heinemann らがオープン ソースの Java のプロジェクトに対して行った調査による と、ソースコードの再利用よりもバイトコードの再利用が 多く行われていることが判明している [4]. このような場合 には, Davice らの Software Bertillonage[5] のような JAR (Java アーカイブ) の比較手法が出自検索に利用可能であ る. しかし, Java では様々なライブラリに由来する複数 のファイルを, jar ファイルとしてまとめたものを配布す ることが一般的に行われている。このような場合には、ど のファイルが再利用されたものなのか特定することが難し く、Davice らの手法は利用することができない.

複数のライブラリが含まれる jar ファイルから, バイト コードの比較に基づいて再利用元を特定する手法として は, Ishio らの Software Ingredients[6] が存在する. この手 法を用いることで、例えば、Java のソフトウェアの内部か

Osaka University, Suita, Osaka 565-0871, Japan

a) y-yano@ist.osaka-u.ac.jp

b) raula-k@ist.osaka-u.ac.jp<br>c) ishio@ist.osaka-u.ac.jp c) ishio@ist.osaka-u.ac.jp

d) inoue@ist.osaka-u.ac.jp

ら脆弱性が含まれるライブラリが検出された場合,利用を やめるなどの対処をとることが可能となる。しかし、この 手法にはバイトコードの再利用を行う際に、パッケージ名 が変更されていた場合には検出することができないという 問題点がある。様々な理由によってパッケージのリネーム は行われ、さらにそのようなコンポーネントは再利用元情 報の管理が難しくなると考えられる.

本研究では、入力された Java ソフトウェアをあらかじめ 作成しておいたデータベースと比較することによって、内 部に含まれるライブラリを検出する手法を提案する。提案 手法では、クラスファイル (Java バイトコードを含むファ イル) ごとに特徴となるような情報を抽出し、それを用い て計算したハッシュ値を比較に用いる。ハッシュ値の計算 にパッケージ名の情報を用いないことによって、パッケー ジがリネームされていても出自が同じクラスファイルであ れば同じハッシュ値となるようにしている。それを用いて 比較を行うことによってパッケージのリネームを検出する ことを可能とする.

以降. 2 章では本研究の背景について述べる. 3 章では 提案手法について述べる. 4章ではオープンソースソフト ウェアに含まれるライブラリの再利用を検出するケースス タディについて述べる。5章では本研究のまとめと今後の 課題を述べる.

#### 2. 背景

#### 2.1 再利用分析

Java ではライブラリによるコードの再利用が主流であ る. 実際に, Bavota らの調査 [7] によって Java のプロジェ クトが利用するライブラリの数は開発が進むにつれて増加 していくことが判明している。ライブラリの利用の分析を 行うことによって、効率的で安全なライブラリの利用が可 能になり、ソフトウェア開発の助けになると考えられる.

Kula らはプロジェクトにおける利用中のライブラリの アップデート履歴を可視化する手法を提案した [8]. Maven りポジトリーにおけるライブラリの利用状況の統計情報と 組み合わせて使用することで、アップデートを行うべきコ ンポーネントを特定することが可能になるとされている.

関連して我々の研究グループでは、ライブラリの利用状 況の統計情報を組み合わせで検索可能なツールを提案し た [9]. あるライブラリをアップデートしようとするときに はライブラリの後方互換性の問題により、他のライブラリ が動作しなくなってしまう危険性がある。利用実績のある 組み合わせを提示し、それに従って他のライブラリのアッ プデートも考慮することによって互換性による問題が発生 するリスクを低減させることが可能になると考えられる.

これらの研究では、ライブラリの利用状況に関する情報 を Maven というプロジェクト管理ツールの POM ファイ ルと呼ばれる設定ファイルから取得している。しかし、実 際にはソースコードやバイナリをコピーすることで内部に 取り込んでいるソフトウェア (ライブラリ) が数多く存在す るため、設定ファイルからは取得不可能な再利用情報も考 慮することが望ましい。そのため、ソフトウェアの内部に 合まれるコードの情報を用いて、再利用の検出を行う研究 と組み合わせることが必要であると考えられる.

再利用元の検出を行う研究としては、ソースコードが入 手可能な場合には、コードの一部などを入力することに よって一致するコード片を含むソースコードを検索する Inoue らの Ichi Tracker[2] や, LSH アルゴリズムを利用し ソースファイル間の類似度を高速で推定する川満らのツー  $\nu$  [3] などが再利用の分析に利用可能である.

ソースコードが利用できない場合には、バイナリファイ ルやその他の情報を用いて再利用分析を行う. Teyton ら は jar ファイルに含まれるパッケージの名前を用いてライ ブラリ名を特定することによって、Java のソフトウェアに おける利用ライブラリの移行を検出する手法を提案してい る [10]. この手法を用いることでソフトウェア内部に含ま れるライブラリ名の一覧の特定が可能であるが、バージョ ン番号までは特定することができない.

Davice らの Software Bertillonage[5] では、jar ファイル 内部に含まれるクラスファイル (バイナリファイル) に含ま れるシグネチャに関する情報を抽出し、比較を行うことに よって、jar ファイル間の類似度を定義している。この手 法を用いると、入力ソフトウェアと類似度が最も高いソフ トウェア、つまり再利用元と考えられるソフトウェアの名 前とバージョンを特定することが可能である。そのため、 ライブラリを利用する際に jar ファイルの形のままで利用 している場合には、そのバージョンを特定する方法として Software Bertillonage は優れている. しかし、全ての利用 中のライブラリの jar ファイルを展開し、ソフトウェア固 有のファイルとともに1つの jar ファイルにまとめている ソフトウェアも存在する. このようなファイルは fat jar や jar with dependencies などと呼ばれ, Maven Assembly plug-in<sup>\*1</sup> や eclipse<sup>\*2</sup> の実行可能 jar ファイルを作成する 機能などといった一般的な手段によって簡単に生成するこ とが可能である。そのため、複数ライブラリに由来するク ラスファイルが混ざった jar ファイルが出回ることは珍し くない.

Ishio らの Software Ingredients[6] はコンポーネントが jar ファイルにまとめられていない場合でも同様にソフト ウェア内部に含まれるライブラリの一覧の検出が可能な ツールである. Software Bertillonage と同様にクラスファ イルから抽出したシグネチャの情報を用いて jar ファイル の比較を行い、一致するクラス数の割合を計算した後、そ の値が大きい順に優先度をつける貪欲法と呼ばれるアルゴ

http://maven.apache.org/plugins/maven-assembly-plugin/

<sup>\*2</sup> https://eclipse.org/

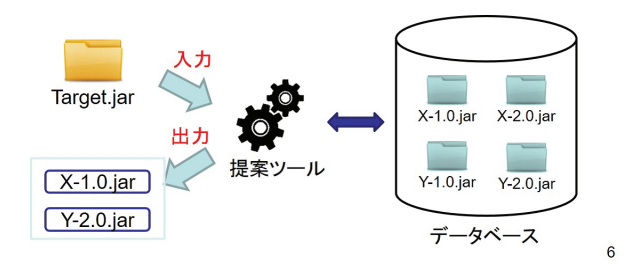

図 1 手法の概要

りズムによって再利用元を推定する。このツールは再利用 元のライブラリからパッケージ名が変更されていた場合 には検出することが不可能である. 本研究では Software Ingredients で用いられていた方法をベースに、パッケージ がリネームされていても再利用されたコンポーネントとし て検出可能な手法を提案する.

### 2.2 パッケージのリネーム

ライブラリを利用するにあたって、そのパッケージ名を変 更するような場合がある. 実際に, Maven Shade Plugin<sup>\*3</sup> や, Jar Jar Links\*4 といった, 利用するライブラリに含ま れているパッケージの名前を自動で変更できるツールも開 発されている。パッケージ名のリネームによって、ライブ ラリのバージョンの競合によるプログラム動作の変化を防 ぐことが可能となるが、利用中のライブラリが把握しづら くなることにより、ライブラリの管理に悪影響を及ぼす危 険性が存在する.

### 3. 提案手法

本研究では、Java のバイトコードに含まれる外部ライブ ラリを検出する手法を提案する. 手法の概要は図1のよう になる. 入力として与えられたソフトウェア (.jar ファイ  $\nu$ ) を、あらかじめ用意しておいたデータベース内に含まれ  $\delta$ ライブラリ (.jar ファイル) と比較することによって、入 力されたソフトウェアの内部に含まれると推定されるライ ブラリの一覧を得る。また、どのクラスがどのライブラリ から再利用されたかについての情報も得ることができる。

jar ファイルには、コンパイルされた複数の Java バイト コードやそれが使用する画像などのリソースが含まれる が、本手法では内部に含まれるクラスファイルのみを比較 に利用する。また、直接クラスファイルを比較するのでは なく、クラスファイル毎にハッシュ値を計算し、比較に用 いることで計算量を削減している。本章では、手法の具体 的な手順について説明する.

## 3.1 クラスファイル毎のハッシュ値の計算

本手法ではソフトウェアの内部に含まれるバイトコード

(. クラスファイル) の比較によって再利用の検出を行う. しかし、データベースに含まれる多数のライブラリを対象 に、入力ソフトウェアとバイトコードの直接比較を行うと 膨大な計算コストがかかる。そのため、バイトコードから 得ることができる情報からハッシュ値を計算し、それを 用いて比較を行うことで高速化を図っている。一般的に, MD5 や SHA-1 などによるファイルハッシュがファイルが 一致するかどうかの判定に用いられている。しかし同じ ソースコードから生成されたクラスファイルであっても, コンパイル時の環境によって違うバイトコード列を持つこ とがあり、ファイルから直接計算されたハッシュ値による 比較では正確に再利用を検出できない恐れがある。そのた め、コンパイル環境の影響を受けないと思われる情報をク ラスファイルに含まれるバイトコード列から抽出し、連結 した文字列からハッシュ値の計算を行う.

ハッシュ値の計算に用いる情報は、Davice らの Software Bertillonage<sup>[5]</sup> や Ishio らの Software Ingredients<sup>[6]</sup> でも用 いられていたクラス名や、メソッド名などの情報に加えて, Java バイトコード命令の算術. 論理演算の回数を用いてい る。ただしこの際にパッケージ名に関する情報を使用しな いようにすることによって、クラスファイルが属するパッ ケージ名が違っていても同じファイルであると判定される ようにしている. これによって、パッケージのリネームの 検出を可能にしている.

具体的には以下の情報を連結した文字列からハッシュ値 を計算している.

- $•$  クラス名
- 親クラス名
- 実装しているインターフェース $($ 順不同 $)$
- フィールド宣言 $($ 順不同 $)$ 各フィールド宣言に対しては以下の情報を利用する.
- $-$  フィールド名
- $-$  フィールドの型
- $\times$  ソッド宣言 (順不同) クラス内で宣言されているメソッドについては以下の 情報を利用する.
- $-$  メソッド名
- $-$  アクセス修飾子
- $-$  引数の型
- $-$  返り値の型
- $-$  メソッド呼び出し命令 (順不同)
- 算術, 論理演算命令の回数

クラスファイルごとに計算されたハッシュ値が一致する 場合、すなわち上に示したような情報がすべて一致する ファイル同士を、本手法では同じクラスファイルであると して扱う.

jar ファイル内部に含まれるクラスファイル毎にハッシュ 値を計算した結果, ハッシュ値の多重集合として jar ファ

<sup>\*3</sup> https://maven.apache.org/plugins/maven-shade-plugin/

<sup>\*4</sup> https://code.google.com/archive/p/jarjar/

イルを扱うことができる.ここで集合ではなく多重集合と しているのは、パッケージ名のみが異なるクラスファイル が同一 jar ファイル内に含まれているような場合に、ハッ シュ値の衝突が起こりうるからである。衝突が起こった場 合には要素が重複して存在することになる.

以降,本論文で扱う全ての集合は多重集合であるとする. また、以降ハッシュ値の多重集合をハッシュ値集合と表記 することがある.

#### 3.2 再利用元の推定

前節の方法で計算したハッシュ値の多重集合を用いて、 入力された jar ファイルとデータベース内の jar ファイルを 比較することによって再利用元を推定する。基本的に、ラ イブラリの再利用は jar ファイル単位でまとめて行われる ことが多い。また、ハッシュ値集合の固有性によるライブ ラリ名とバージョンの特定精度も高くなると考えられる. そのため、本手法では完全な形でコピーされたライブラリ を優先的に検出する.

#### 3.2.1 再利用元推定アルゴリズムの概要

再利用元を推定するアルゴリズムを Algorithm1 に示す. このアルゴリズムは検出対象となるソフトウェア (jar ファ  $f(x)$  t と比較対象となる複数のライブラリ (jar ファイル)  $\delta$ を含むデータベース  $R$  を入力として,  $R$  から t に再利用 されたと推定されるライブラリ群と、そのクラスファイル のハッシュ値の一覧を出力として得る。なお、入力データ べースにおいて、ハッシュ値集合の全要素が完全に一致す るようなライブラリの組はあらかじめ取り除かれていると ͢Δɽ·ͨɼClasses(x) x ͷ෦ʹؚ·ΕΔΫϥεϑΝ イルのハッシュ値集合を返す関数である.  $x$  が複数の jar ファイルからなる場合にはそれらの和集合を返す.

このアルゴリズムは以下の2ステップの繰り返しによっ て構成される.

(1) 共通部分の計算による再利用元候補の決定 (4-14 行目) (2) 再利用元の確定 (15-17 行目)

以降, 各ステップについて説明する.

## 3.2.2 共通部分の計算による再利用元候補の決定

このステップではまず、入力tが持つ再利用元が確定し ていないクラスファイルに対応するハッシュ値集合 A と ライブラリが持つハッシュ値集合との比較によって, R に 含まれる $r_1, r_2, ..., r_n$  それぞれに対して A との共通部分  $r'1, r'2, ..., r_n'$  を得る.この共通部分を用いて,各ライブラ リが持つクラスファイルのうち A との共通部分がどれだけ あるかの割合(以降,オーバーラップ値と呼ぶ)を計算す る. オーバーラップ値は,

$$
\frac{|A\cap r|}{|r|}=\frac{|r'|}{|r|}
$$

によって得られ、ライブラリrが持つクラスファイルのう ち, t に含まれるクラスファイルとハッシュ値が一致する, Algorithm 1 再利用元の推定アルゴリズム

- **INPUT:**  $t:$  target jar file,  $R = \{r_1, r_2, ..., r_n\}$ : Database(Set of Library)
- **OUTPUT:** Result: Subset of Repository(and overlapped classes)
- 1: A ← Classes(t) ⊳ 入力ファイルに含まれているクラスで再利用 元が未確定のもの
- 2:  $Result \leftarrow \{\}$
- 3: *i* ∈ [*i*, |R|],  $r'_i = r \ge r_i$  における A との共通部分を入れる変数
- 4: **loop**
- 5: **for**  $i = 1$  *to*  $|R|$  **do**
- 6: **if**  $r'_i \in Result$  **then**
- 7: **continue**
- 8: **end if**
- 9:  $r'_i \leftarrow A \cap \text{Classes}(r_i)$
- 10: **end for**
- 11:  $m \leftarrow \max_{i \in [i, |R|]}$  $\left| r_i^{\prime}\right|$  $|r_i|$
- 12: **if** *m < threshold* **then**
- 13: **break**  $\triangleright$  オーバーラップの最大値が閾値以下ならアルゴ リズムを終了する
- 14: **end if**
- 15:  $R'_{max} \leftarrow \left\{ r'_n | \frac{|r'_n|}{|r_n|} = m \right\}$
- 16:  $J \subseteq R'_{max} \land \text{Classes}(J) \subseteq A \land \text{'iff} \cup \text{.} |\text{Classes}(J)| \land \text{'}$ 最大となるような J を選択
- 17:  $Result \leftarrow Result \cup J$ <br>18:  $A \leftarrow A \setminus J$

 $A \leftarrow A \setminus J$ 

19: **end loop**

20: **return** *Result*

つまり再利用された可能性のあるクラスファイルの数の割 合を表す.

データベース内の全ライブラリに対してオーバーラップ 値の計算が終わった後、オーバーラップ値が最大のライブ ラリを全て選択し、次のステップに入力することで再利用 元を確定する。ただし、最大のオーバーラップ値が閾値よ りも小さくなった場合、データベース内に再利用されたラ イブラリは残っていないと判定し、結果 Result を出力し, アルゴリズムを終了する.

例えば、図2のような入力がなされた場合を考える。図 では、データベース内のライブラリに含まれるハッシュ値 のうち,赤く表示されている部分が入力ファイル Target.jar との共通部分となっている. この場合に Target.jar に対す るデータベース内のライブラリのオーバーラップ値を計算 すると, A-1.0.jar の場合は要素数 2 に対して Target.jar と の共通要素数が2 であるため  $2/2 = 1.0$ , A-2.0.jar の場合 は要素数2に対して共通要素数が1であるため1/2 = 0.50 となる. 同様に計算すると, C-1.0.jar, B-1.0.jar, D-1.0.jar に対しては 1.0, B-2.0.jar に対しては 0.67 が得られる.

その後、各ライブラリに対して計算されたオーバーラッ プ値が最大のものを選択する。 オーバーラップ値 1.0 が最 大となるため, A-1.0.jar, C-1.0.jar, B-1.0.jar, D-1.0.jar が再利用元の候補として次のステップに入力される.

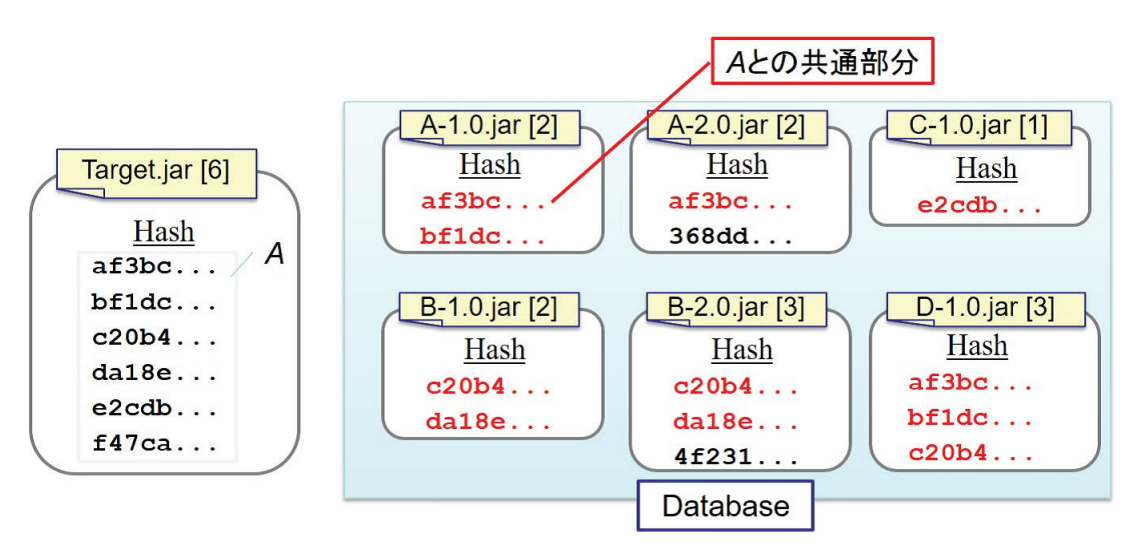

図 2 アルゴリズムへの入力例

#### 3.2.3 再利用元の確定

このステップでは、前ステップによって得られた最大の オーバーラップ値を持つライブラリを候補とし、どれが 再利用が行われたかの推定を行う. 本手法では、入力jar ファイルに含まれる1つのクラスファイルは、1つのライ ブラリからのみ再利用されたものであるとしている。その ため、あるクラスファイルに対して同じハッシュ値のクラ スファイルを持つライブラリが候補内に複数存在する場 合には、再利用元となったものがどれなのかを特定する必 要がある. 例えば、図3のように、オーバーラップ値1.0 を持つ4つのライブラリが再利用元候補であったとする.  $\zeta$ たんのライブラリ中で、ハッシュ値'af3bc...' を持つラ イブラリが A-1.0.jar と D-1.0.jar の 2 つあるのに対して, Target.jar には同じハッシュ値が1つしか含まれていない. このような場合に, ハッシュ値'af3bc...' に対応するクラス ファイルが A-1.0.jar と D-1.0.jar のどちらから再利用され たかを特定する必要がある.

本ステップでは入力ソフトウェアに含まれるクラスファ イルそれぞれを1つの再利用元に対応付けるため、Algorithm1 の9行目の条件の通り、各候補ライブラリの中か  $5, A$ との共通部分の和が  $A$  の部分集合となるようなライ ブラリの組み合わせに対して探索を行う。その際、本手法 においては、完全に近い形で再利用されているライブラリ が再利用元であるとしているため、前述した条件のもとで 要素数の合計が最大となるようなライブラリの組み合わせ を求める組み合わせ最適化問題を解くことによって再利用 元の推定を行う。このステップは以下のような手順に分け ることができる.

# (1) 候補内で固有のハッシュ値しか持たないものを再利用 元として確定

基本的には条件を満たす組み合わせを全通り探索する ことによって要素数が最大となるものを特定するのだ が、計算量削減のために、他のライブラリの選択に影 響を与えないライブラリを固定で選択するようにす る. 具体的には、候補内で固有のハッシュ値のみがA との共通部分になっているようなライブラリを再利用 元として確定する.

 $(2)$  条件を満たすライブラリの組み合わせを深さ優先探索 によって求める

前手順によって確定されたライブラリと合わせて. A との共通部分の和がAの部分集合とであるという条件 を満たすようなライブラリの組み合わせを深さ優先探 索によって全通り列挙する。深さ優先探索とは、ある ノードから子のないノードに行き着くまで進んでいっ た後、最も近くの探索の終わっていないノードまで戻 ることを繰り返すような探索方法である。この場合に はノードが選択されたライブラリとなり、その子ノー ドは共通部分の和がAの部分集合となるという条件の もとで選択可能なライブラリとなる.

(3) 再利用元の確定

全手順によって求めたライブラリの組み合わせの中か ら、含まれるハッシュ値の要素数が最大となるような 組み合わせを選択する。その後、選択したライブラリ 中に含まれるハッシュ値をAから取り除き、ステップ 1の再利用元候補の決定に戻る.

図3は、本手法に図2のような入力がなされた場合の, 1回目のループにおける再利用元が確定していないクラス ファイルに対応するハッシュ値の多重集合 A と, ステップ 1 で求められた再利用元候補の図となっている。再利用元 候補となっている4つのライブラリはオーバーラップ値が 1.0 であるため、全要素が入力ソフトウェアとの共通部分 となる. このような場合の検出例を示す.

まず, これら4つのライブラリを比較すると, C-1.0.jar は候補内の他のライブラリには含まれていない、ハッシュ

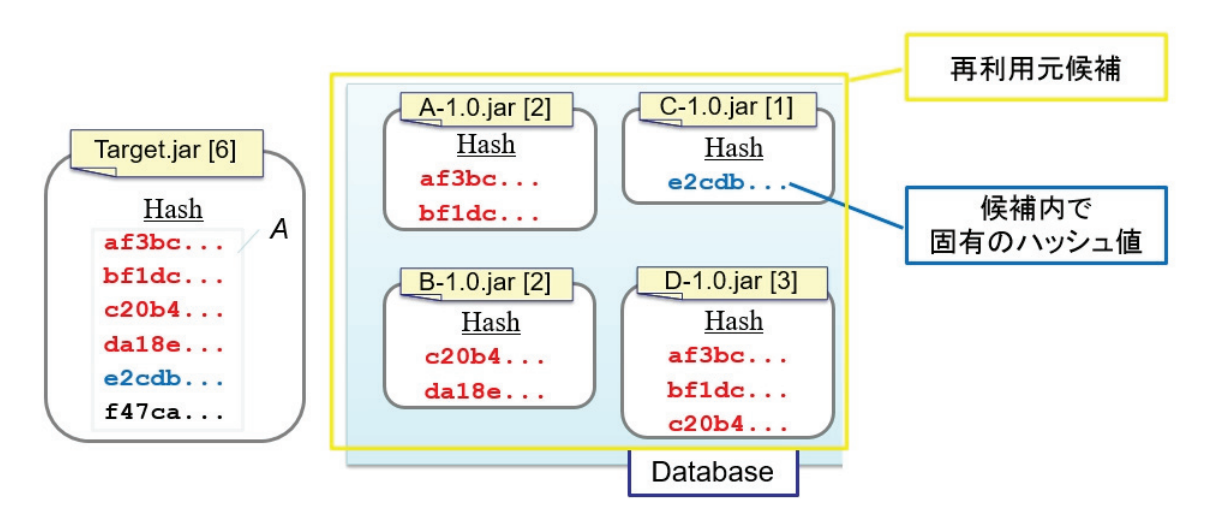

図 3 ループ 1 回目の再利用元候補

値'e2cdb' のクラスファイル1つのみを持っていることが わかる. そのため, Target.jar には C-1.0.jar が再利用され ていると判断し、検出結果として確定する.

次に条件を満たすライブラリの組み合わせを列挙する. その結果、条件を満たし、要素数の和が5で最大となるよ うなライブラリの組み合わせ {C-1.0,A-1.0,B-1.0} が特定 される. これによって, A に含まれる 6 つのクラスファイ ルのうち5つの再利用元が特定されたため、対応するハッ シュ値を取り除く.

その後はステップ1の再利用元候補決定に戻ること になる. 2回目のループでA に含まれるのは、ハッシュ 値'f47ca...' のみとなるが、同じハッシュ値のクラスファイ ルを持つライブラリはデータベース内に存在しない。その ため, 各ライブラリのオーバーラップ値は0となり, アルゴ リズムを終了する. 以上により、検出結果として A.1.0.jar の2つのクラスファイル, B-1.0.jar の2つのクラスファイ  $\nu$  C-1.0.jar の1つのクラスファイルが得られる.

# 1. ケーススタディ

本章では、提案手法のツールがパッケージのリネームを 検出できるのかどうか調べるために、実際にライブラリを 再利用する際にパッケージのリネームを行っている java の ソフトウェアに対して提案手法を適用するとどのような結 果が得られるかを調べた.

### 4.1 調査対象

Elastic Search<sup>\*5</sup> のバージョン 0.90.5 に対して調査を行っ た. SoftwareIngredients にこのライブラリの jar ファイル を入力した結果、ライブラリの再利用は検出されなかった.

Elastic Search0.90.5 では、プロジェクトに関する設定 などが記述されているファイル (pom.xml) 中の記述から,

Maven Shade Plugin を用いて9つのライブラリに含まれ るファイルを内部に展開して利用していることが判明して いる。それらのライブラリが使用していると思われるパッ ケージ名の変更設定も記述されていた. また、生成する Jar に含めるクラスファイルに関する設定である. MinimizeJar が使用されていた.

Maven Shade Plugin では, MinimizeJar オプションに よって、動作が可能な最小の Jar ファイルを生成すること が可能である. 通常は生成 Jar ファイル中に, 選択したラ イブラリに含まれる全てのクラスファイルがコピーされる が、このオプションを使用した場合、実際に使用されてい るクラスファイルのみを生成 Jar ファイルに含めるような 仕組みになっている. そのため, Elastic Search の jar ファ イル中には、9つのライブラリに含まれるクラスファイル の一部が含まれていることになる.

再利用されているライブラリの一覧とそのパッケージ名 を表1に示した。なお、これらのライブラリのバージョン に関する記述は発見することができなかった.

#### **4.2** ݁Ռ

提案手法を実装したツールにおいて、検索終了の閾値を 0.1 に設定し, elasticsearch-0.90.5.jar に対して内部に含ま れるライブラリの検出を行った。結果として出力されたラ イブラリのリストを表2に示す. 表2の各列は左から順 に、検出されたライブラリ名、バージョン、含まれるクラ スファイル数、その中で入力ソフトウェア内に再利用され ていると判定されたクラスファイルの数、にそれぞれ対応 している。バージョン番号については、ハッシュ値集合が 等しいバージョンが複数ある場合には複数の候補を示して いる. 例えば. reader-files のバージョン 1.1.2 には. 31 個 ハッシュ値集合が等しいバージョンが存在するため、表中 にそれを記載している.

<sup>\*5</sup> https://www.elastic.co/products/elasticsearch

| ライブラリ名                   | 変更前パッケージ名                          | 変更後パッケージ名                         |  |
|--------------------------|------------------------------------|-----------------------------------|--|
| guava                    | com.google.common                  | org.elasticsearch.common          |  |
| trove4i                  | gnu.trove                          | org.elasticsearch.common.trove    |  |
| mvel <sub>2</sub>        | org.mvel2                          | org.elasticsearch.common.mvel2    |  |
| jackson-core             | com.fasterxml.jackson              | org.elasticsearch.common.jackson  |  |
| jackson-dataformat-smile | com.fasterxml.jackson              | org.elasticsearch.common.jackson  |  |
| jackson-dataformat-yaml  | com.fasterxml.jackson              | org.elasticsearch.common.jackson  |  |
| joda-time                | org.joda                           | org.elasticsearch.common.joda     |  |
| netty                    | org.jboss.netty                    | org.elasticsearch.common.netty    |  |
| compress-lzf             | $\operatorname{com.ning.compress}$ | org.elasticsearch.common.compress |  |

表 1 Elastic Search 0.90.5 に含まれるライブラリ

| ライブラリ名                   | バージョン                     | クラス数           | 検出クラス数         |
|--------------------------|---------------------------|----------------|----------------|
| guava-annotations        | r03                       | $\overline{4}$ | $\overline{4}$ |
| guice-multibindings      | 2.0                       | 4              | $\overline{4}$ |
| guice-annotations        | 2.0.1                     | 10             | 10             |
| joda-time                | 2.3                       | 157            | 144            |
| jackson-core             | 2.2.3                     | 69             | 63             |
| mvel <sub>2</sub>        | $2.1.5$ . Final           | 349            | 253            |
| guice-assisted-inject    | 2.0                       | 7              | 5              |
| guice                    | $2.0$ -no <sub>-aop</sub> | 184            | 123            |
| jackson-dataformat-smile | 2.2.2                     | 12             | 8              |
|                          | 2.2.3                     |                |                |
| jackson-dataformat-yaml  | 2.2.2                     | 112            | 70             |
| reader-files             | $1.1.2$ and 31 versions   | $\overline{2}$ | $\mathbf{1}$   |
| hadoop-job-builder       | 1.0                       | 6              | 3              |
| guava                    | 15.0                      | 453            | $205\,$        |
|                          | $15.0$ - $rcl$            |                |                |
|                          | $15.0$ -cdi $1.0$         |                |                |
| jsr166y                  | 1.7.0                     | 9              | $\overline{4}$ |
| netty                    | 3.7.0                     | 546            | 239            |
| compress-lzf             | 0.9.6                     | 26             | 10             |
| jellydoc-annotations     | $1.0$ and $4$ versions    | 3              | 1              |
| trove4j                  | 3.0.3                     | 691            | 98             |

表 2 Elastic Search 0.90.5 から検出されたライブラリー覧

Elastic Search 0.90.5 において再利用されたとされて いる9つのライブラリは、表2中に太字で示した通りすべ て検出結果に表れていることがわかる. Trove4j などは、ラ イブラリが持つクラスファイル数に対して検出されたクラ スファイル数が少なくなっている。 しかし、入力 jar ファイ ル中のディレクトリ org/elasticsearch/common/trove に 含まれるクラスファイル数を確認した結果, 103個のファ イルが含まれていることが確認できた. そのため, 103個 のうち 98 個のクラスファイルを再利用元に対応付けるこ とができており、再利用されたものの大部分を検出するこ とに成功しているといえる。このディレクトリに含まれる 残り5ファイルに関しては再利用元が特定できなかった. 原因としては、再利用された trove4j のバージョンがデー タベース内に含まれていなかったことが考えられる.

各ライブラリについて提案ツールによってバージョン番 号が示されているが、全てのクラスファイルが再利用され たと判定されたものが存在しないため、これらのバージョ ン番号は一致するクラスファイルの数を元にデータベース 内で一番近いものを選択した推定値となる. joda-time や jackson-core は大部分のクラスファイルが一致しているた め比較的バージョン番号の特定精度も高いと思われるが, trove4j のようにライブラリ中のクラスファイルのうちの ごく一部しか一致していないものは正しいバージョン番号 が特定されている可能性は低い.

検出結果として、再利用されたとの記述がなされていた 9個のライブラリの他に、guice とその関連ライブラリが 多く表れている。これらのライブラリを比較対象から除外 して再検索を行うと、guice から再利用されていたと判定 されていたクラスファイルの再利用元が見つからなくなっ た. つまり, guice が設定ファイル中に記述されていた9 個のライブラリに含まれていた可能性は低い。そのため、 このライブラリは設定ファイル中には記載されていなかっ

たが、実際には再利用が行われている可能性が高い.

このケーススタディによって、誤検出が行われるような 例も発見することができた。全てのクラスファイルが一致 するとして guava-annotation が検出されているが、これは guava の一部機能のみを持つライブラリである. 提案手法 ではクラスファイルの一致する割合によって検出の優先度 を定めているため、今回のようにあるライブラリの一部の みの再利用が行われている場合、特定機能のみが実装され ているクラスファイル数の少ないライブラリがデータベー スに登録されていた場合に、誤検出してしまうことが判明 した.

## 5. まとめと今後の課題

本研究では、Java バイトコードから抽出した情報から計 算したハッシュ値の比較によって, Java のソフトウェア 内部に含まれるライブラリの再利用を検出する手法を提案 した。提案手法では、バイトコードの比較を行う際にパッ ケージ名に関する情報を取り除くことによって、パッケー ジのリネームが行われていた場合でも再利用の検出を可能 にした.

また、提案手法を実装したツールに複数個のライブラリ を含む jar ファイルを入力することによって、再利用元を 特定することが可能であるかどうか、既存研究との比較実 験を行った。その結果、検出精度が向上していることが確 認できた. 一方で、検索にかかる時間については既存研究 よりも増加していることが判明した.

今後の課題としては、検出アルゴリズムの改善が挙げら れる。提案手法では、一致するクラスファイルの割合が大 きいライブラリを再利用元として優先的に検出するアルゴ リズムを採用している. しかし、実際に jar ファイルを生 成する際には、ファイルサイズの削減のためにライブラリ の一部のみを再利用しているような例が存在する。その結 果、あるライブラリの一部機能のみを実装したライブラリ などの、規模の小さいライブラリが誤って検索結果として 判定されてしまうような例が見られた。検出を行う際にラ イブラリ間の包含関係を考慮することによってこのような 誤検出を減らすことが可能となる可能性がある.

謝辞 本研究は JSPS 科研費 (課題番号 JP25220003, JP26280021) の助成を受けたものです.

#### 参考文献

- [1] Xia, P., Matsushita, M., Yoshida, N. and Inoue, K.: Studying Reuse of Out-dated Third-party Code in Open Source Projects, JSSST Computer Software, Vol. 30, No. 4, pp. 98–104 (2013).
- [2] Inoue, K., Sasaki, Y., Xia, P. and Manabe, Y.: Where does this code come from and where does it go? – Integrated code history tracker for open source systems –, Proceedings of the 34th IEEE/ACM International Conference on Software Engineering, pp. 331–341 (online),

DOI: 10.1109/ICSE.2012.6227181 (2012).

- [3] 川満直弘, 石尾隆, 井上克郎ほか: LSH アルゴリズム を利用した類似ソースコードの検索, 研究報告ソフトウェ  $7$ 工学 (SE), Vol. 2016, No. 7, pp. 1–8 (2016).
- [4] Heinemann, L., Deissenboeck, F., Gleirscher, M., Hummel, B. and Irlbeck, M.: On the Extent and Nature of Software Reuse in Open Source Java Projects, Proceedings of the 12th International Conference on Software Reuse, Lecture Notes in Computer Science, Vol. 6727, pp. 207–222 (2011).
- [5] Davies, J., German, D. M., Godfrey, M. W. and Hindle, A.: Software Bertillonage: Finding the Provenance of an Entity, Proceedings of the 8th Working Conference on Mining Software Repositories, pp. 183–192 (2011).
- [6] Ishio, T., Kula, R. G., Kanda, T., German, D. M. and Inoue, K.: Software ingredients: detection of third-party component reuse in Java software release, Proceedings of the 13th International Conference on Mining Software Repositories, ACM, pp. 339–350 (2016).
- [7] Bavota, G., Canfora, G., Penta, M. D., Oliveto, R. and Panichella, S.: The Evolution of Project Interdependencies in a Software Ecosystem: The Case of Apache, Proceedings of the 29th IEEE International Conference on Software Maintenance, pp. 280–289 (online), DOI: 10.1109/ICSM.2013.39 (2013).
- [8] Kula, R. G., De Roover, C., German, D., Ishio, T. and Inoue, K.: Visualizing the Evolution of Systems and their Library Dependencies, Proceedings of the 2nd IEEE Working Conference on Software Visualization, pp. 127–136 (2014).
- [9] Yano, Y., Kula, R. G., Ishio, T. and Inoue, K.: VerX-Combo: An interactive data visualization of popular library version combinations, Proceedings of the 23rd IEEE International Conference on Program Comprehension, pp. 291–294 (2015).
- [10] Teyton, C., Falleri, J.-R., Palyart, M. and Blanc, X.: A study of library migrations in Java, Journal of Software: Evolution and Process, Vol. 26, No. 11, pp. 1030–1052 (2014).